Programming Languages:

- Family Trees.
- Characteristics.
- Typing Spectrum.

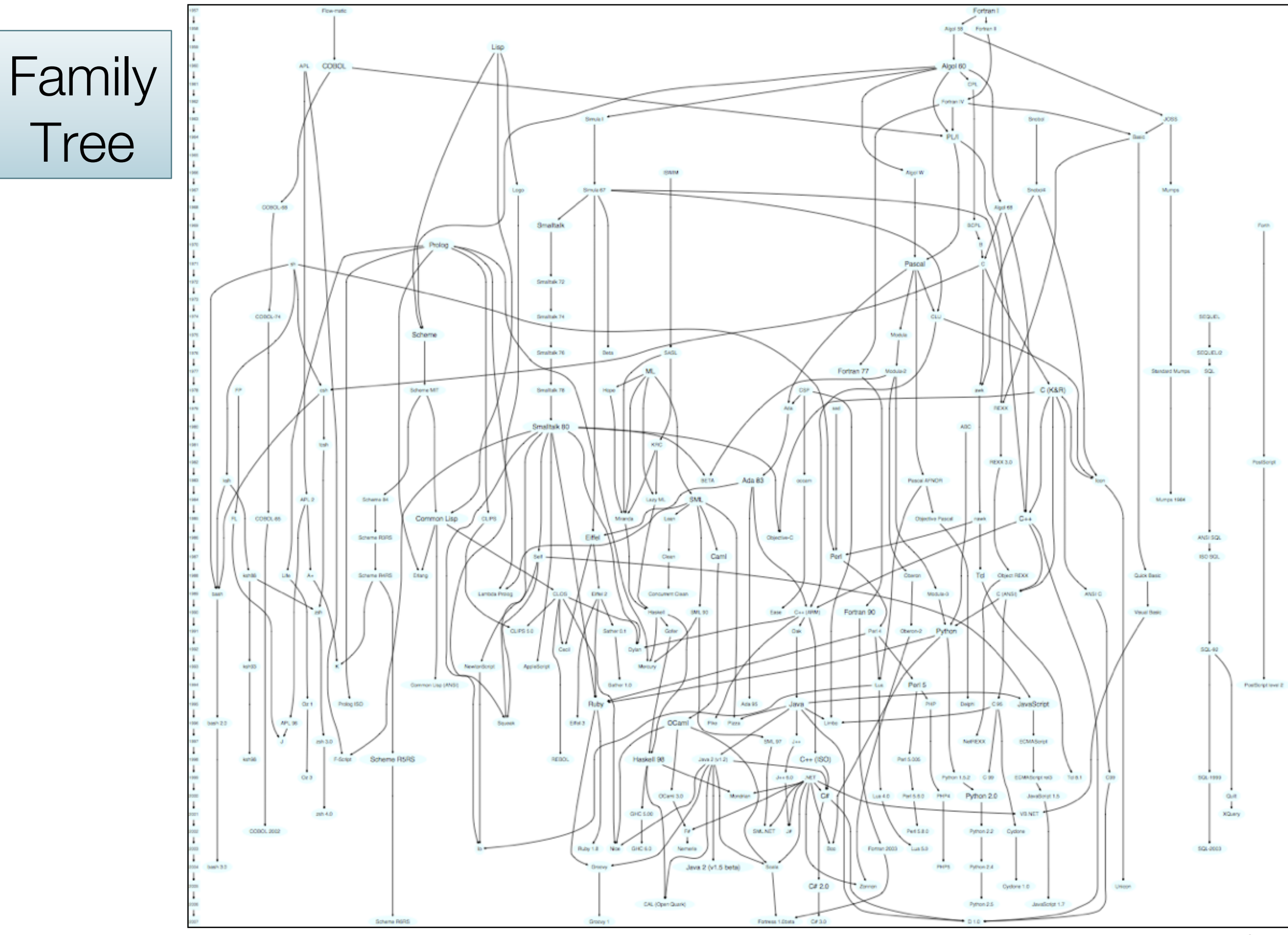

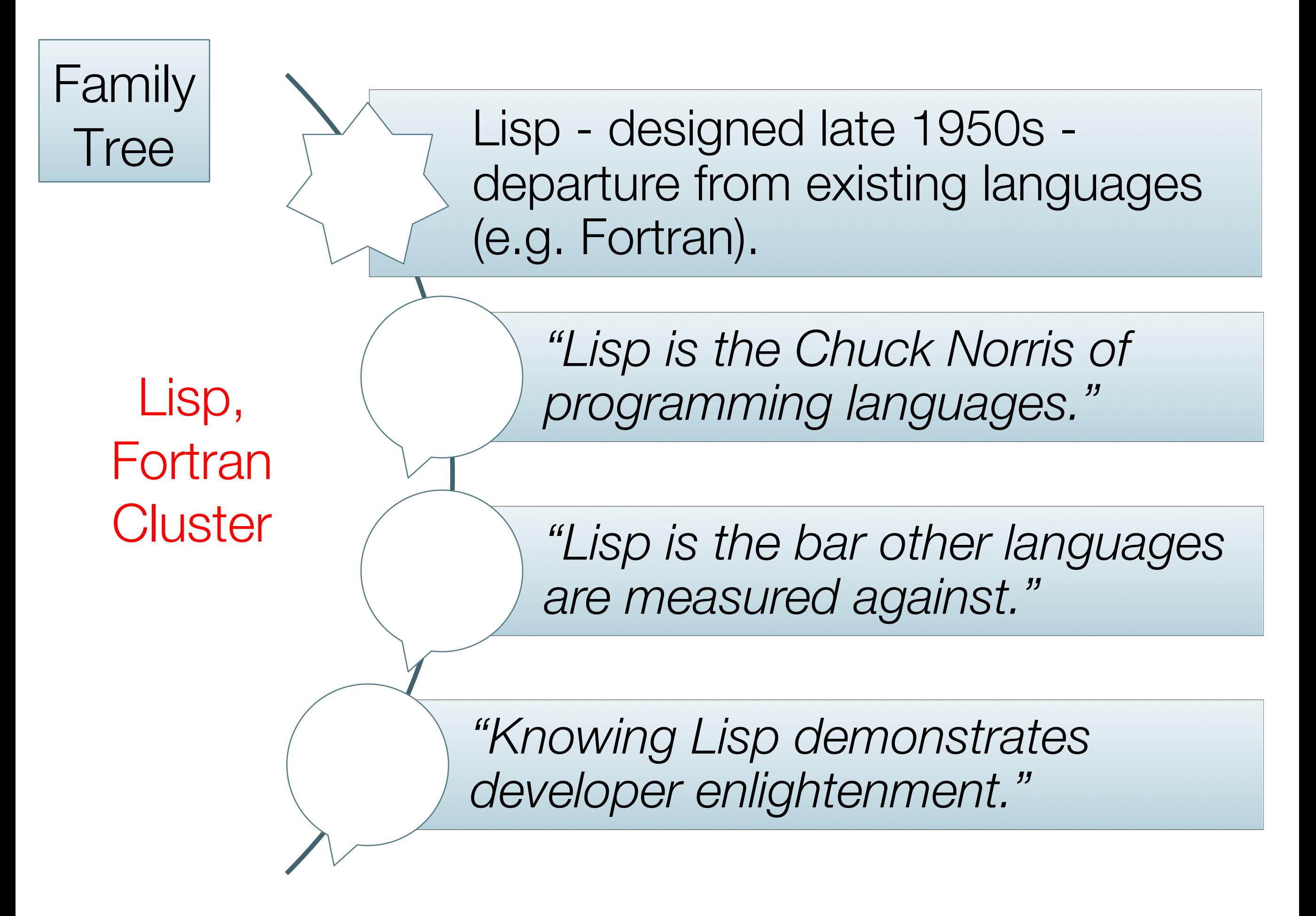

https://hase85.wordpress.com/2013/01/15/best-of-lisp-quotes/

Family Tree

> Lisp, Fortran **Cluster**

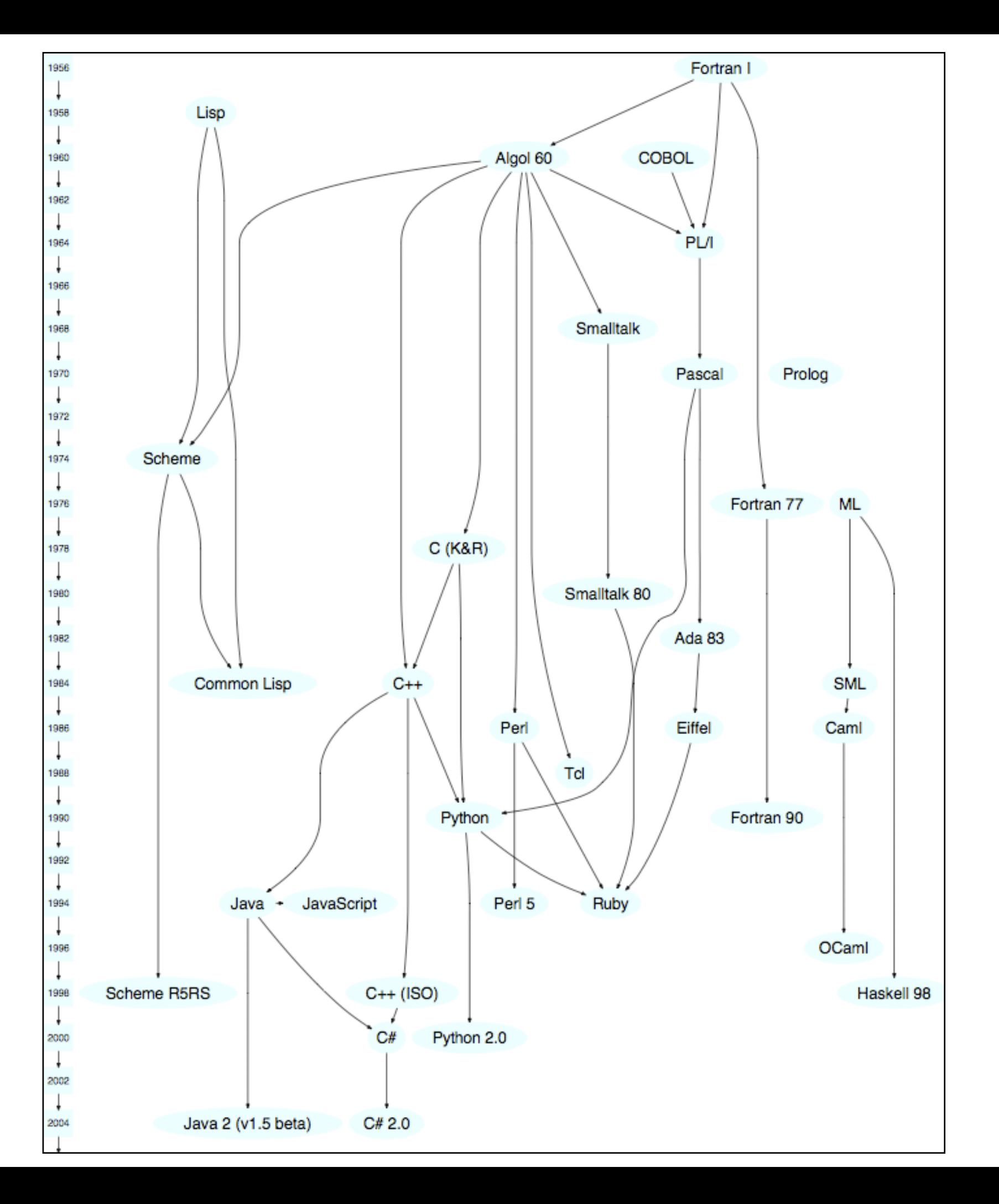

4

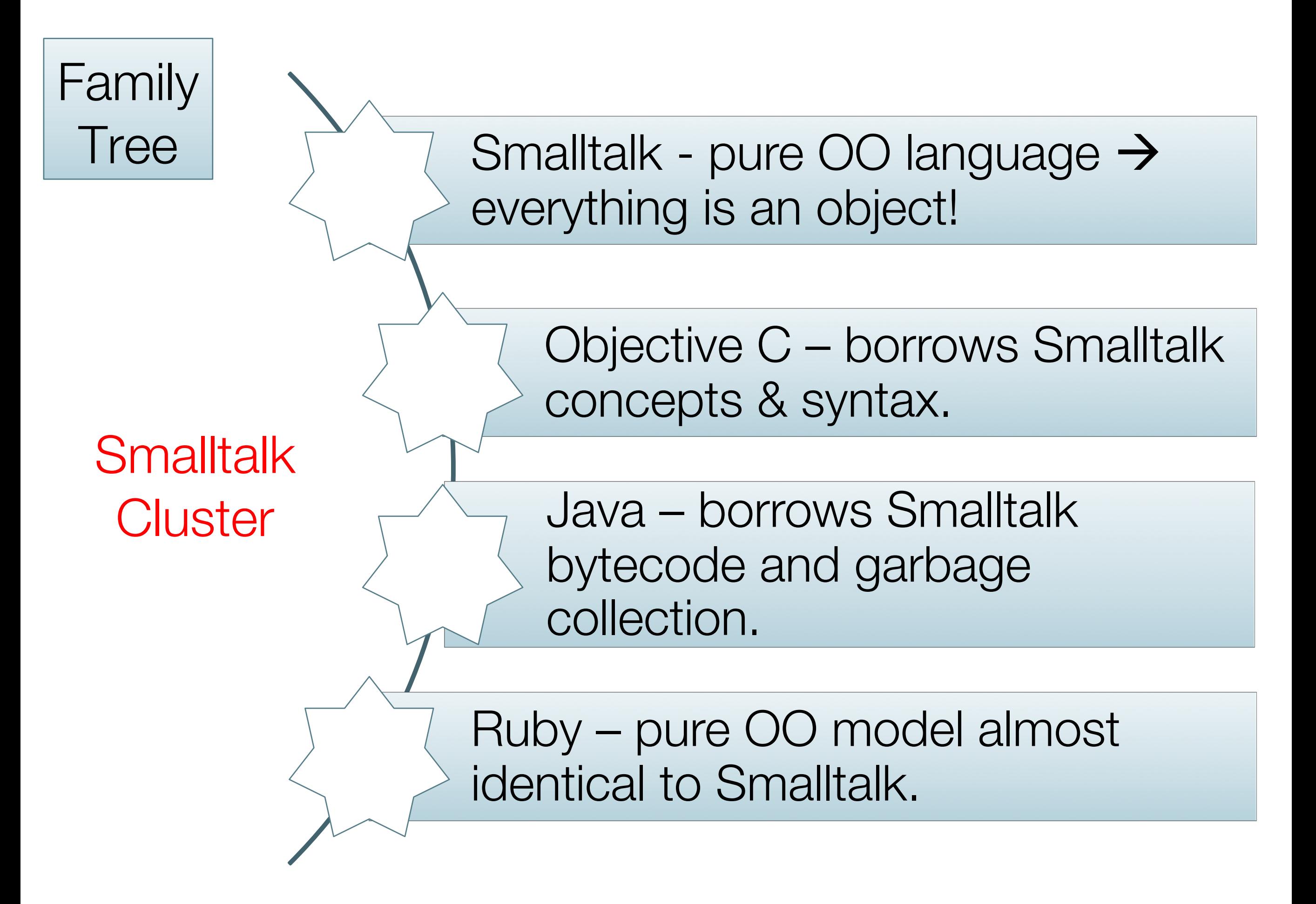

https://www.cs.cmu.edu/~charlie/courses/15-214/2014-fall/slides/25-history-oo.pdf

## Family Smalltalk Cluster

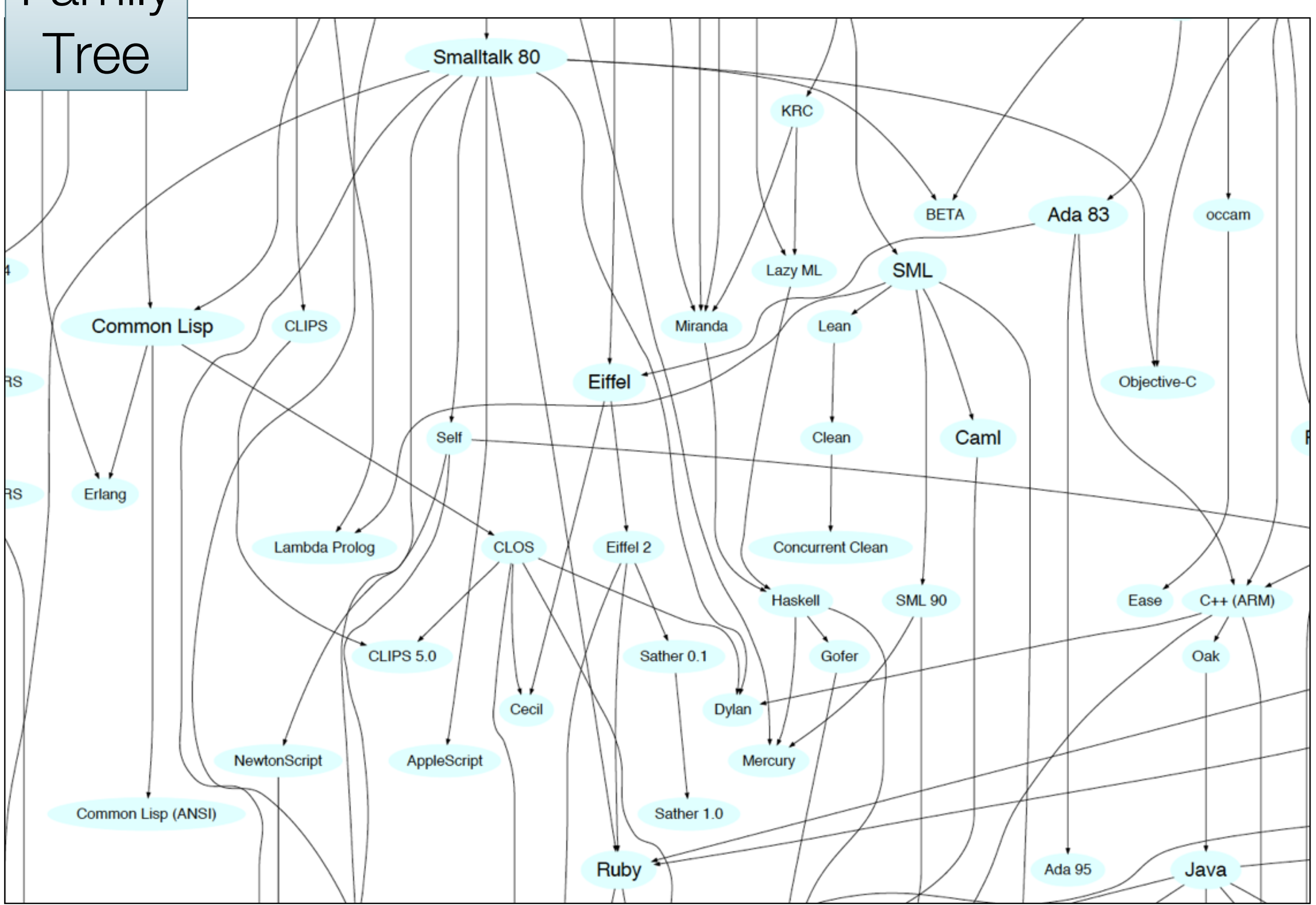

#### Smalltalk Mainstream OO Languages

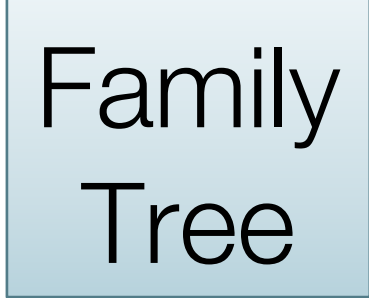

# Family<br>
Tree Ruby, Groovy, Java, Scala Cluster

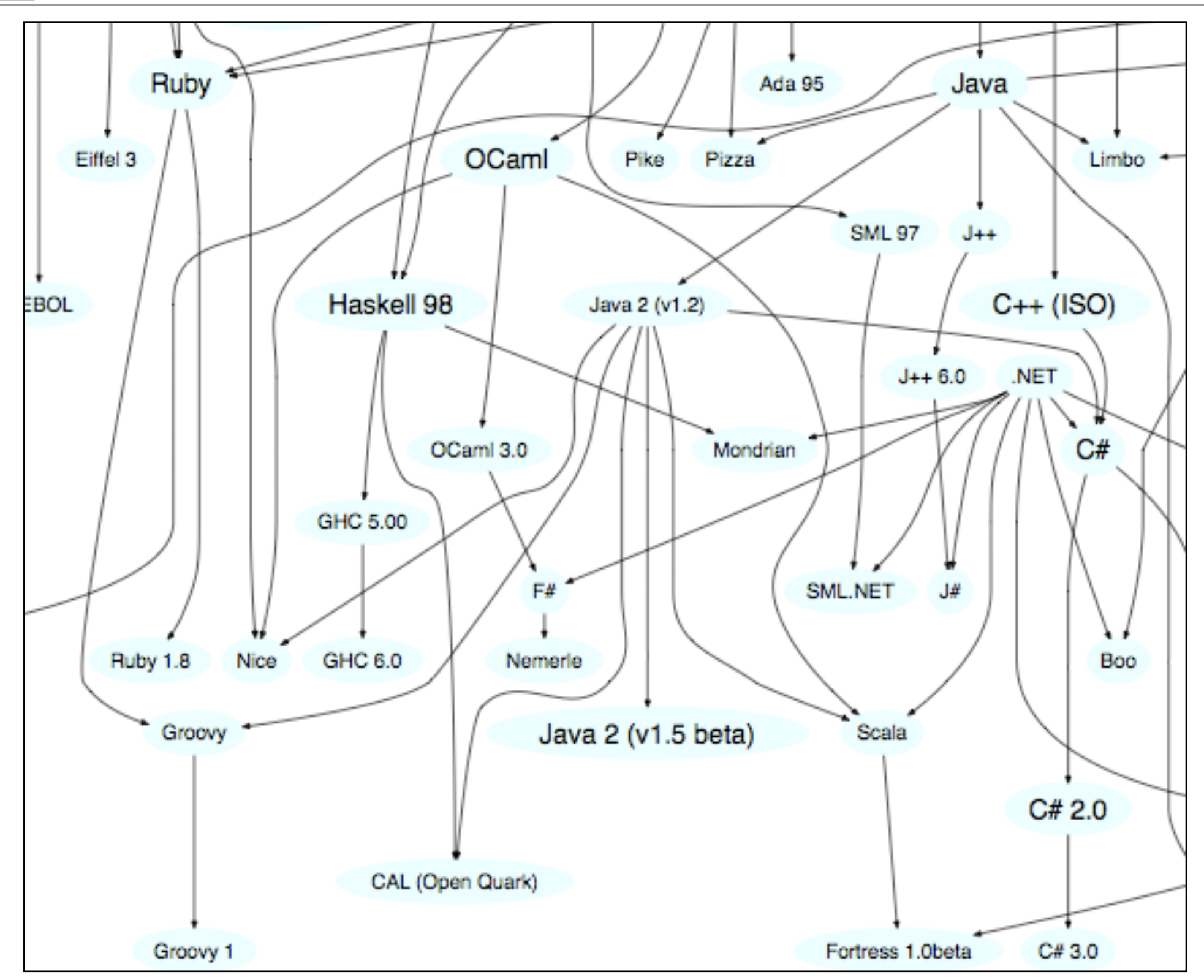

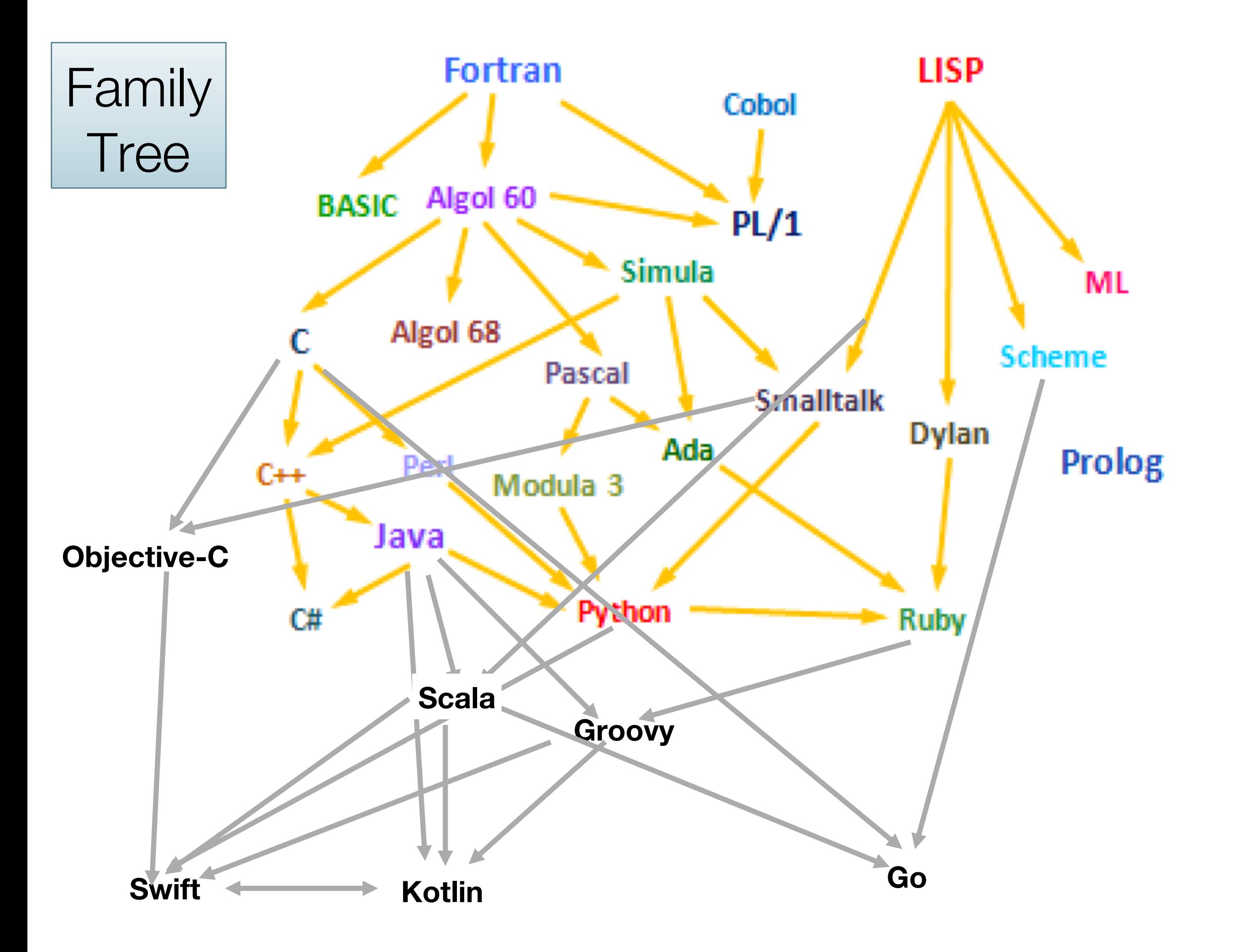

*Why so many programming languages?*

#### Programming Languages as Reactions

*"Kevin Kelleher suggested an interesting way to compare programming languages:* 

*to describe each in terms of the problem it fixes.* 

*The surprising thing is how many, and how well, languages can be described this way."*

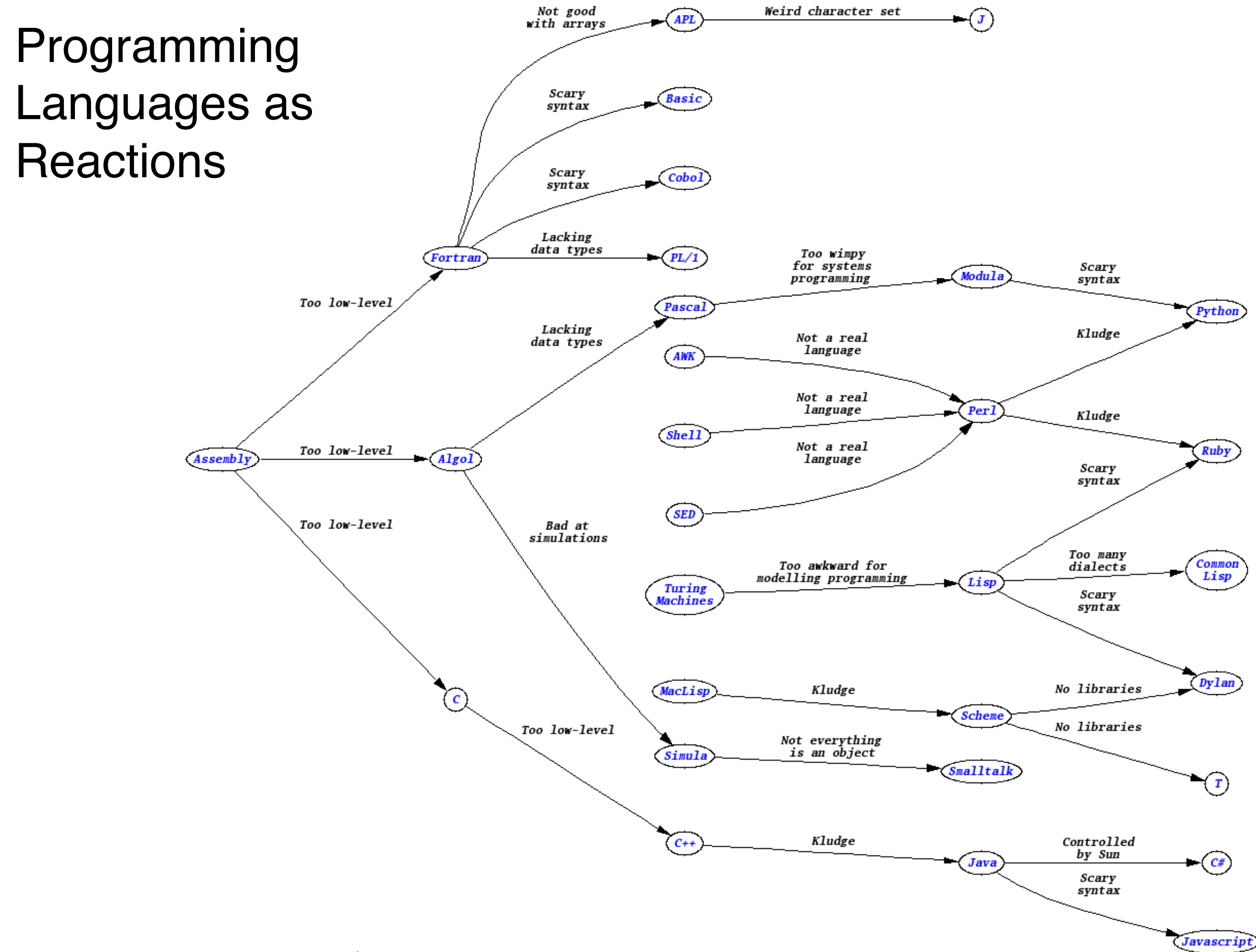

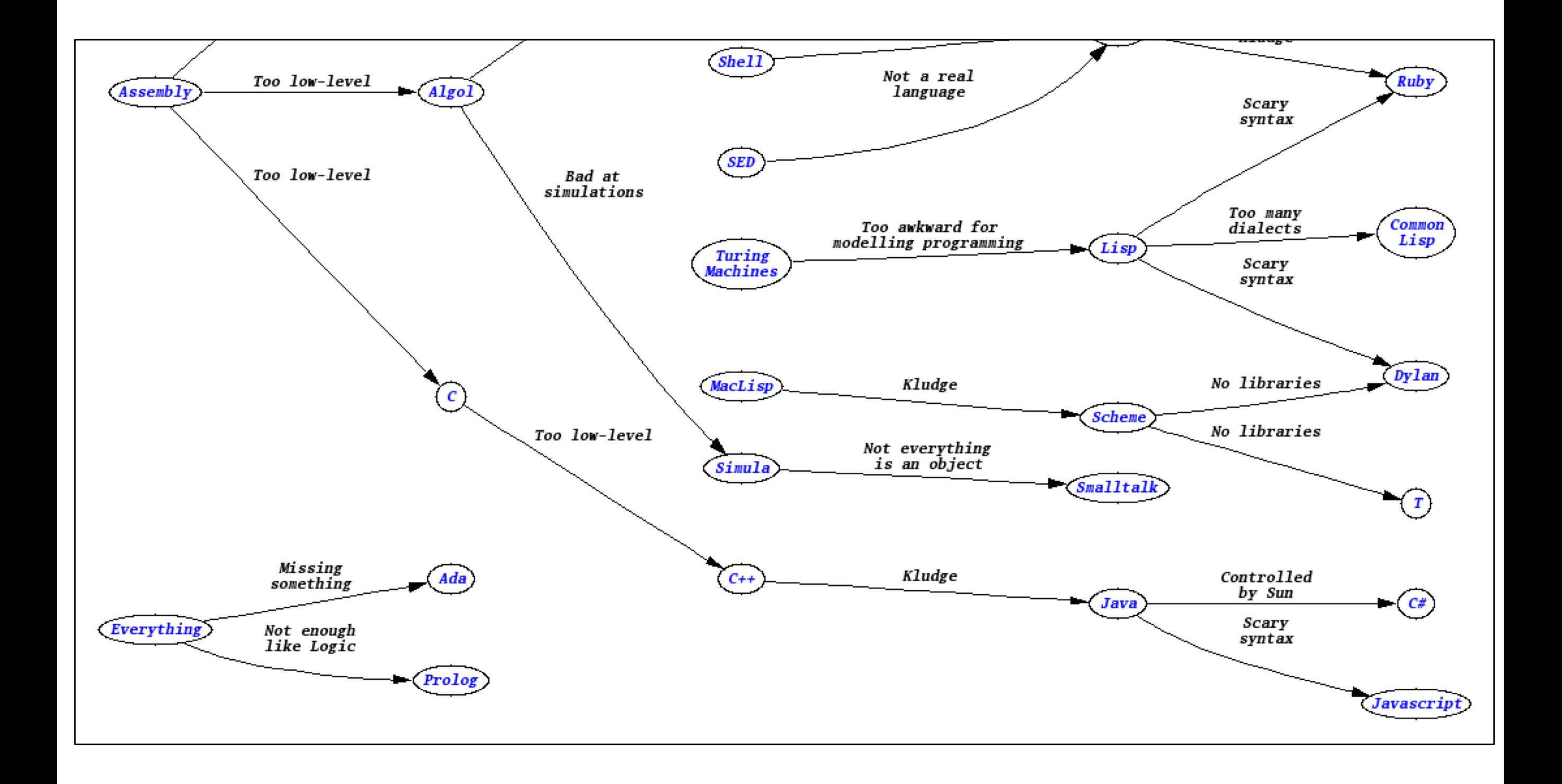

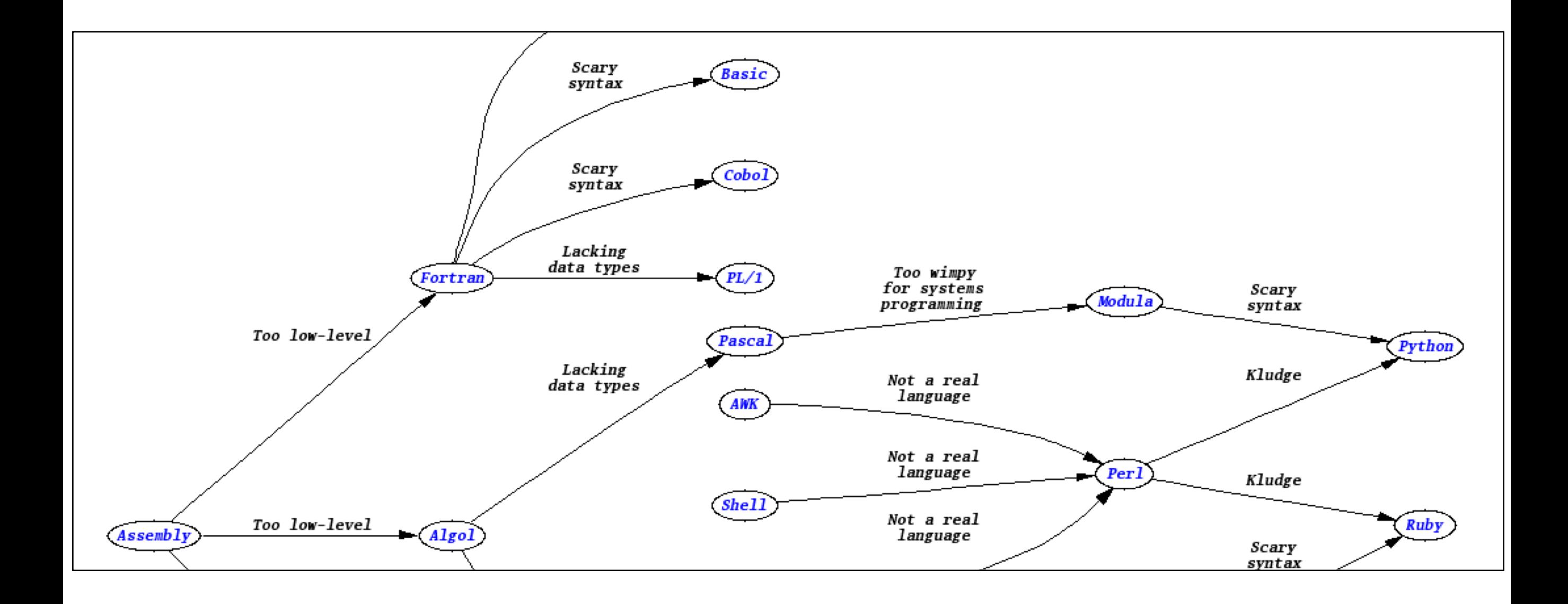

#### Paul Graham's Wish List for a Programming Language

- Lisp was designed in late 1950s.
- It was a radical departure from existing languages e.g. Fortran.
- It embodied nine new ideas, which can be looked upon as a wish list for a programming language.

#### Paul Graham's Wish List for a Programming Language

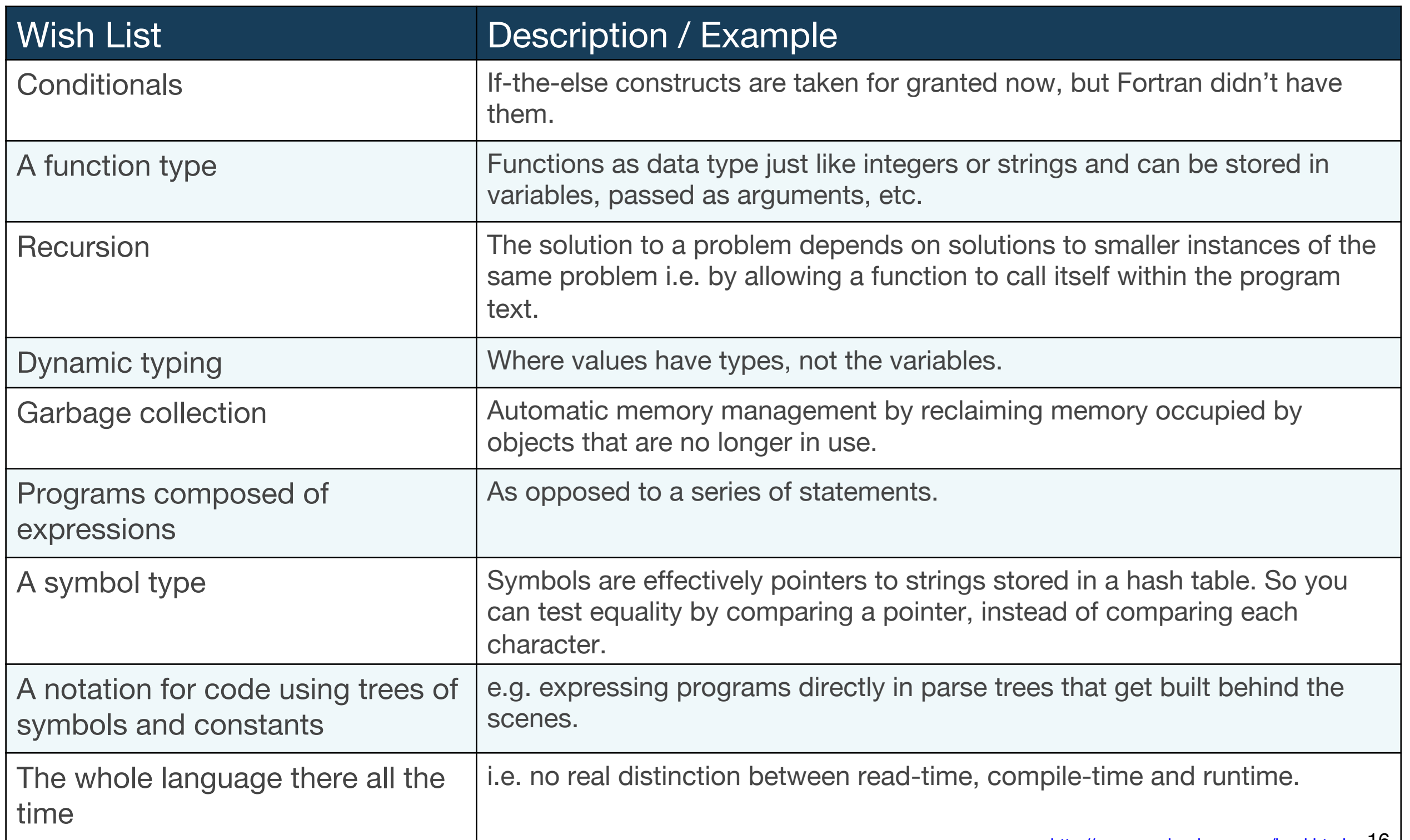

http://www.paulgraham.com/icad.html 16

#### Java

#### Wish List

**Conditionals** 

A function type (from Java 8)

#### Recursion

Dynamic typing

Garbage collection

Programs composed of expressions

#### A symbol type

A notation for code using trees of symbols and constants

The whole language there all the time

#### Groovy/Ruby/Python/Scala/Xtend/Kotlin (from Neal Ford)

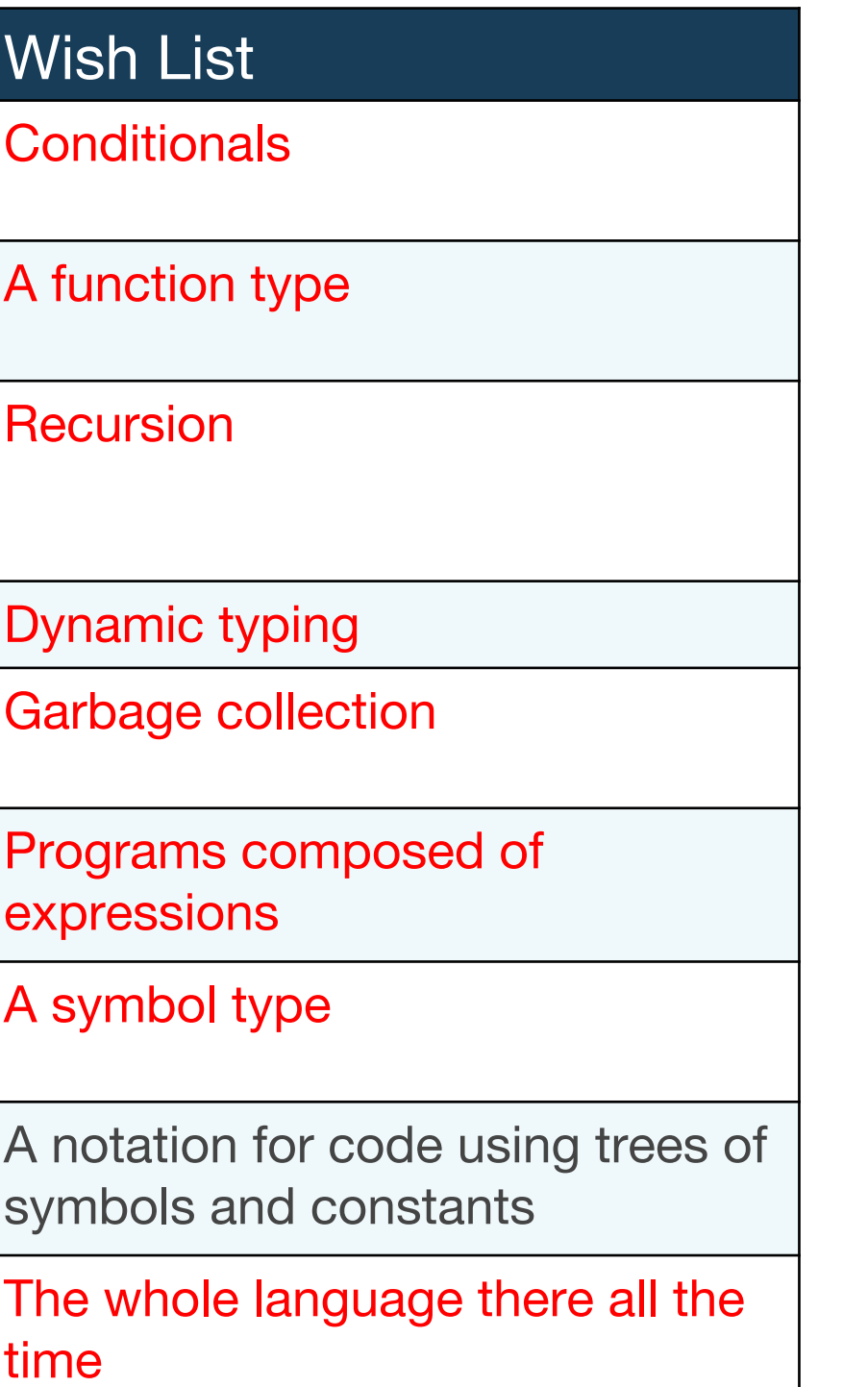

## Typing

*The concept of applying a "type" to a variable*

#### Typing Spectrum

Languages are often classified based on their approach to typing…

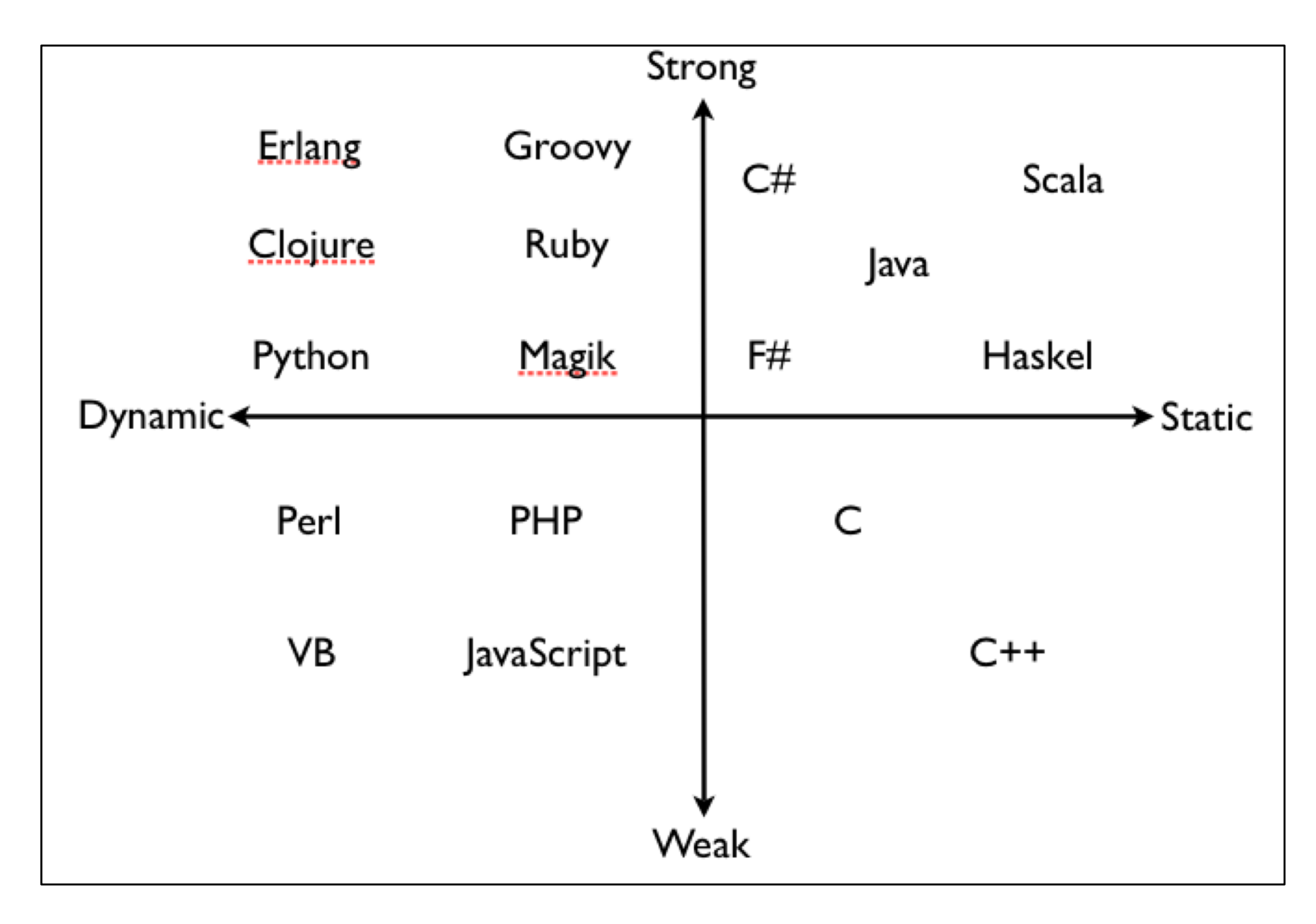

Defining Typing Terms...

*"There is widespread confusion or disagreement about the meanings of the words*

#### *static, dynamic, strong and weak*

*when used to describe the type systems of programming languages"*

https://pythonconquerstheuniverse.wordpress.com/2009/10/03/static-vs-dynamic-typing-of-programming-languages/

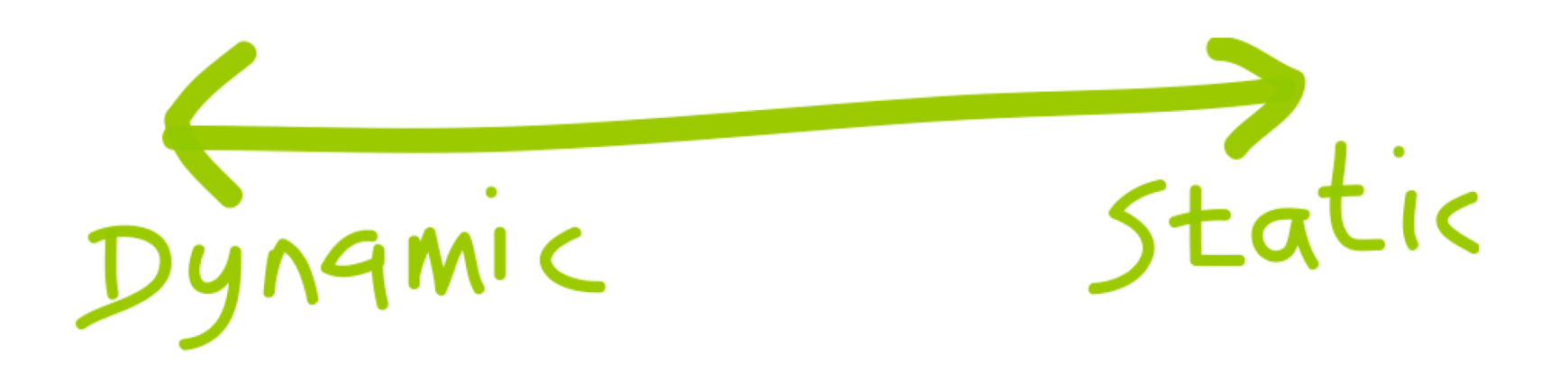

![](_page_22_Figure_0.jpeg)

#### Dynamic Typing

*"Variables' type declarations are not mandatory and they will be generated/inferred on the fly, by their first use."*

![](_page_24_Figure_0.jpeg)

#### Dynamic Typing – Example

![](_page_25_Picture_1.jpeg)

![](_page_25_Figure_2.jpeg)

A type is NOT assigned to the variables.

The JavaScript engine will choose a type that it feels best describes the data that's contained inside of your variable  $\rightarrow$  assign datatype behind the scenes.

#### Static Typing

*"Variable declarations are mandatory before usage, else results in a compile-time error"*

![](_page_27_Figure_0.jpeg)

![](_page_28_Picture_0.jpeg)

#### Static Typing – Example

String greeting = "Hello!"; int someRandomInteger = 100; double aDoubleVariable = 2.2;

A type is assigned to each variable.

In Java, if we don't assign a type, we get a compiler error  $\rightarrow$  Java is statically typed.

Types determine the operations we can perform on the variables.

![](_page_29_Picture_0.jpeg)

Amount of type checking enforced by the compiler vs. leaving it to the runtime

![](_page_30_Picture_0.jpeg)

![](_page_31_Figure_0.jpeg)

#### Strong Typing

*"Once a variable is declared as a specific data type, it will be bound to that particular data type.* 

*You can explicitly cast the data type though."*

### Strong Typing - Example 1

![](_page_33_Picture_1.jpeg)

![](_page_33_Picture_6.jpeg)

![](_page_34_Picture_0.jpeg)

### Strong Typing – Example 1 (fix with castin

![](_page_34_Figure_2.jpeg)

### Strong Typing – Example 1 (fix with type)

![](_page_35_Figure_1.jpeg)

### Strong Typing - Example 2

![](_page_36_Picture_1.jpeg)

![](_page_36_Picture_6.jpeg)

*"Variables are not of a specific data type.* 

*However it doesn't mean that variables are not "bound" to a specific data type.* 

*In weakly typed languages, once a block of memory is associated with an object it can be reinterpreted as a different type of object."*

#### Weak Typing - Example 1

![](_page_38_Picture_1.jpeg)

![](_page_38_Picture_6.jpeg)

#### Weak Typing - Example 2

![](_page_39_Picture_1.jpeg)

![](_page_39_Picture_6.jpeg)

#### Weak Typing - Example 3

![](_page_40_Picture_1.jpeg)

![](_page_40_Picture_6.jpeg)

![](_page_41_Picture_0.jpeg)

How the runtime constraints you from treating objects of different types (in other words treating memory as blobs or specific data types)

### Typing Spectrum

![](_page_42_Figure_1.jpeg)